Setting Formula Student 03

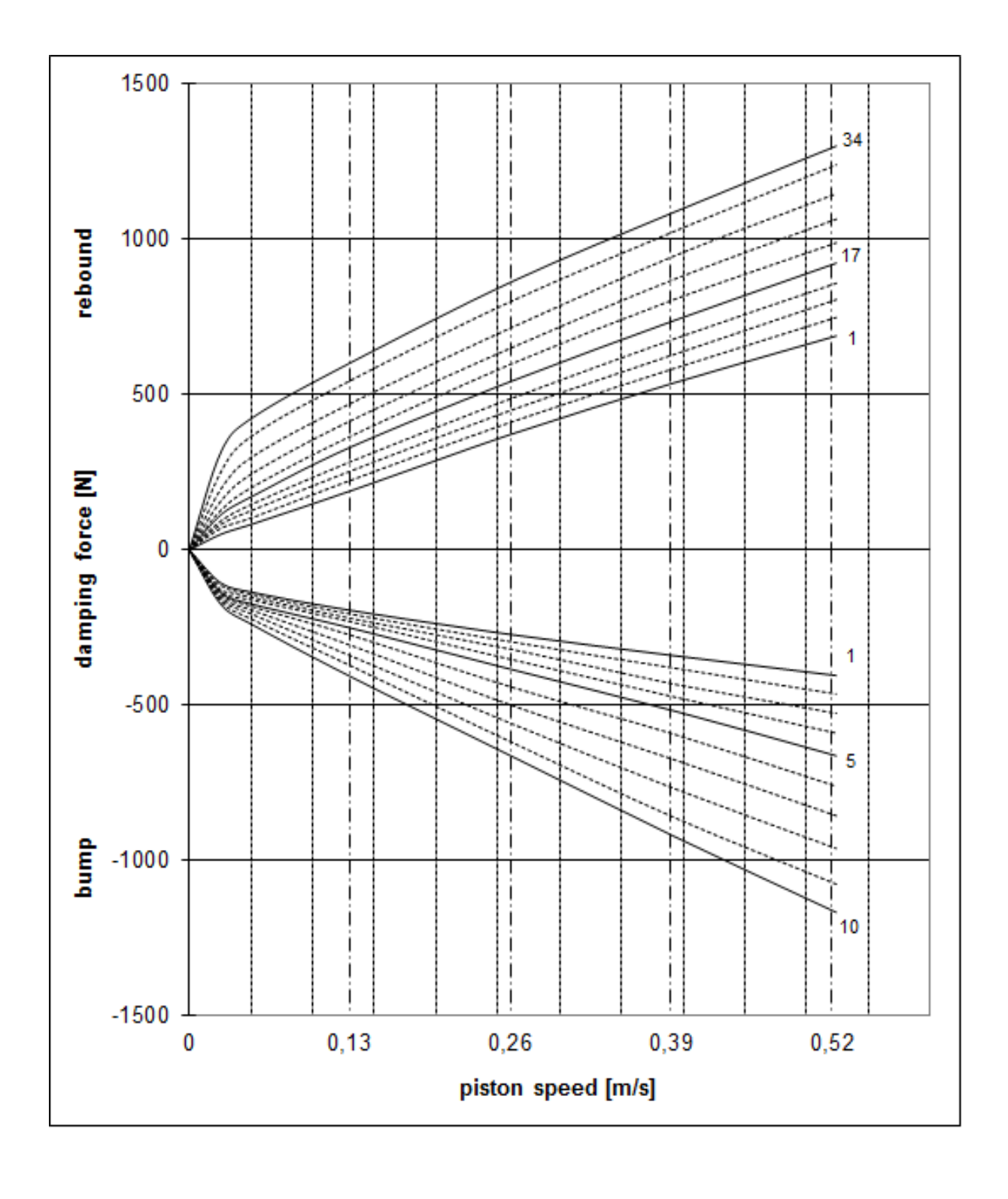

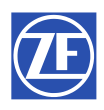